# **IMPACTO EN LA IMPLEMENTACION DEL ERP SAP BUSINESS ONE DEPARTAMENTO DE CONTABILIDAD CASO DE ESTUDIO**

# **JENNY PAOLA VASQUEZ MATIZ JORGE ARMANDO MELO BASABE**

# **MONOGRAFIA PARA OPTAR POR EL TITULO DE ESPECIALISTA EN GERENCIA DE EMPRESAS**

**ORIENTADOR: OSCAR OSWALDO GONZALEZ PEÑA INGENIERO QUIMICO**

**FUNDACION UNIVERSIDAD DE AMERICA FACULTAD DE CIENCIAS ECONOMICAS Y ADMINISTRATIVAS ESPECIALIZACION EN GERENCIA DE EMPRESAS BOGOTA D.C**

**2021**

# **NOTAS DE ACEPTACION**

Firma del director de Especialización

Firma del Calificador

Bogotá D.C., abril de 2021

# **DIRECTIVOS DE LA UNIVERSIDAD**

Presidente de la Universidad y Rector del Claustro. Dr. Mario Posada García-Peña

Consejero Institucional Dr. Luis Jaime Posada García-Peña

Vicerrectora Académica y de Investigación Dra. Alexandra Mejía Guzmán

Vicerrector Administrativo y Financiero Dr. Ricardo Alfonso Peñaranda Castro

Secretario General Dra. José Luis Macías Rodríguez

Decano de la Facultad Dr. Marcel Hofstetter Gascón

Director de Programa Dr. Andrés Rueda

Las directivas de la Universidad de América, los jurados calificadores y el cuerpo docente no son responsables por los criterios e ideas expuestas en el presente documento. Estos datos corresponden únicamente al autor

#### **DEDICATORIA**

Este Proyecto de Grado se lo dedico a mi familia especialmente a mi hija Sara Avendaño y mi mama Luz Mery Matiz por su apoyo incondicional por el cariño y comprensión a Dios por haberme dado la oportunidad y fortaleza para salir adelante con cada cosa que me he propuesto.

A mis compañeros y docentes con los que compartimos clases, gracias por su tiempo, no me queda más que agradecerles por brindar conocimiento y amistad.

## **JENNY PAOLA VASQUEZ MATIZ**

El presente trabajo en primera instancia se lo dedico a Dios por darme la oportunidad de vivir esta nueva experiencia académica, por brindarme las herramientas, la salud y el conocimiento para cumplir con este proyecto de vida, segundo a mi madre Elsa Amanda Basabe, siendo ella la persona que ha estado apoyándome y guiándome en todo este proceso de formación personal y profesional a lo largo de mi vida. Por último y no menos importante dedico este logro a mi Abuela Blanca Hayde Ramírez de Basabe quien, aunque no nos acompaña de forma física sé que me guía desde mi corazón.

#### **JORGE ARMANDO MELO BASABE**

#### **AGRADECIMIENTOS**

Agradezco a Dios quien permite vivir estas experiencias, agradezco a mis docentes por dedicar su tiempo a enseñar, por su constante acompañamiento en todo este hermoso proceso, a mis compañeros de clase quienes nos enriquecen con su conocimiento y experiencia, finalmente a la Universidad de América, a los doctores Mario Posada, Luis Jaime Posada y Ricardo Peñaranda por darme la oportunidad de hacer parte de esta familia.

# **JORGE ARMANDO MELO BASABE**

En primera instancia agradezco a Dios por permitir culminar este proceso de aprendizaje, a mis formadores de gran sabiduría quienes se han forzado en ayudar y brindar sus experiencias y conocimientos, a la Universidad América por su apoyo, guía y orientación. Quiero agradecer a mis compañeros de formación quienes compartieron sus prácticas de vida labores, académicas.

#### **JENNY PAOLA VASQUEZ MATIZ**

# **TABLA DE CONTENIDO**

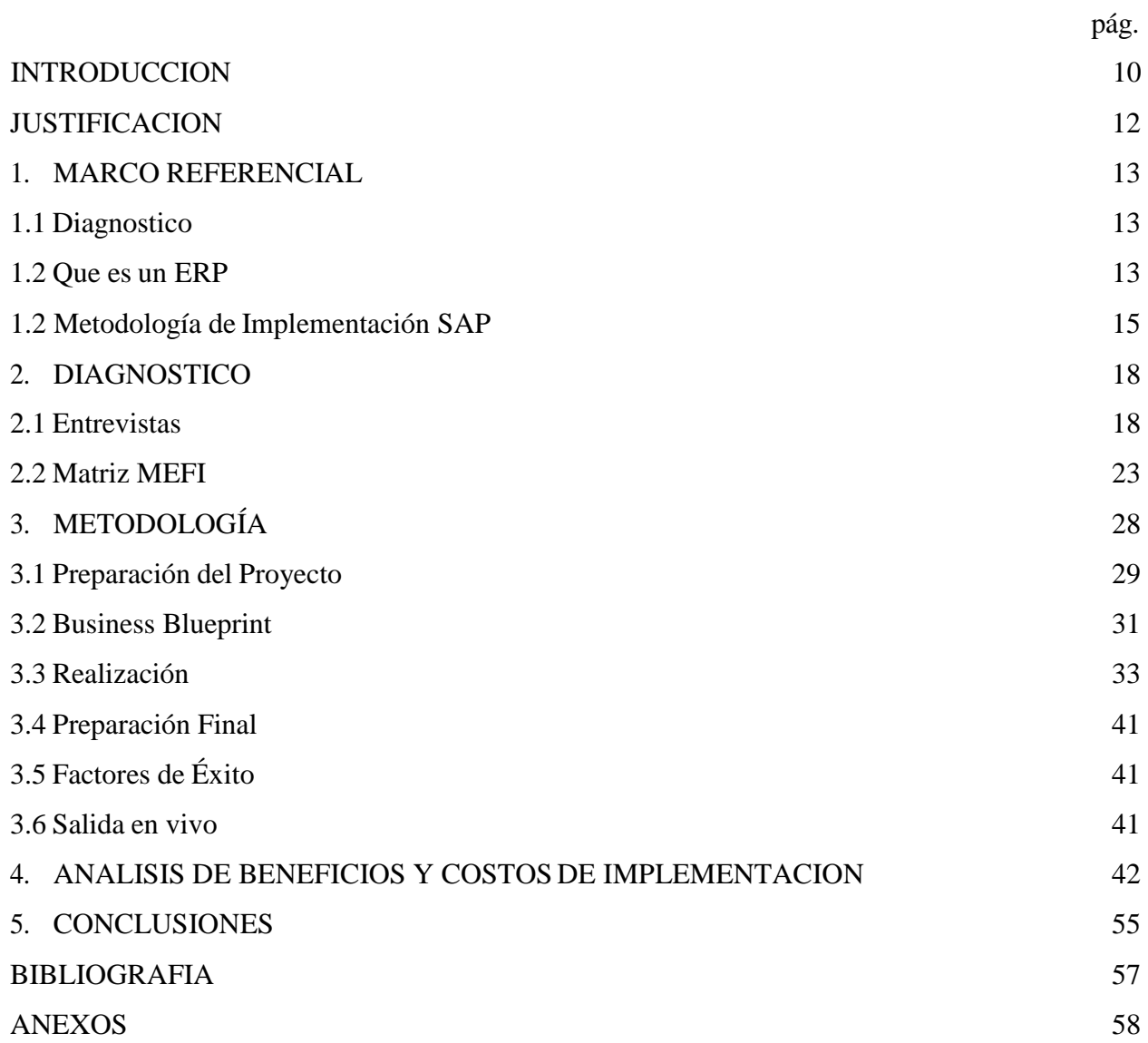

# **LISTA DE FIGURAS**

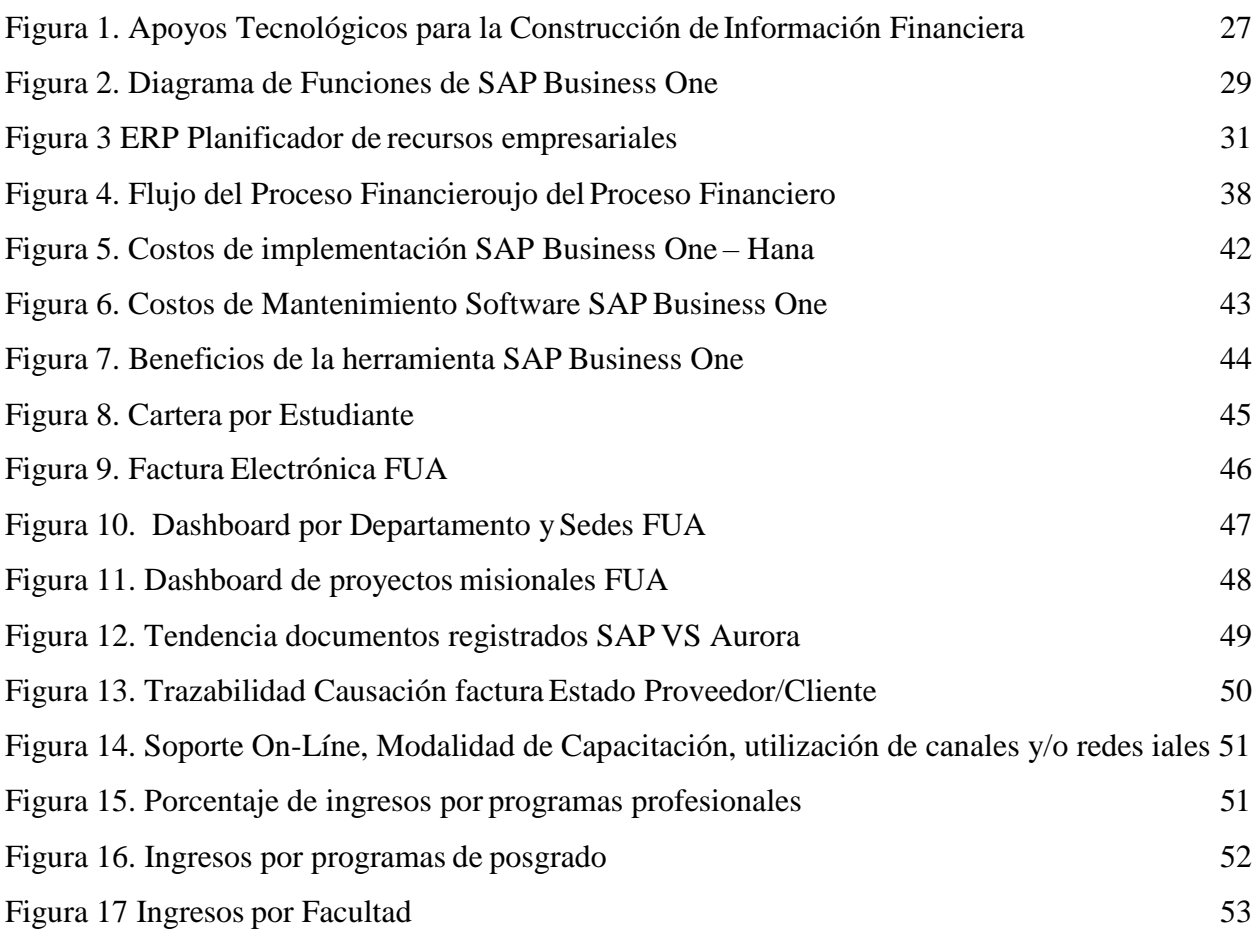

# **LISTA DE TABLAS**

# **pág.**

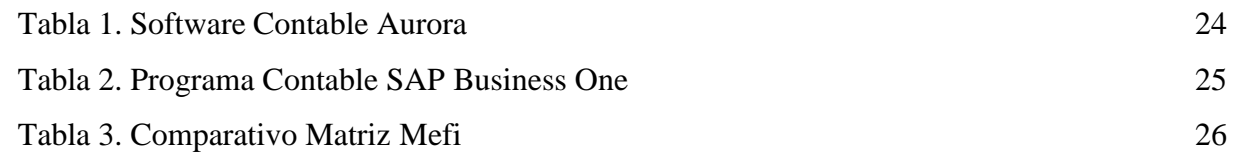

#### **RESUMEN**

La implementación del sistema ERP SAP Business One es muy importante para las empresas debido a que contribuyen a optimizar y automatizar procesos. Se resalta también la fácil integración con otros ERP logrando eficiencia operativa en las compañías, en la actualidad en el mercado colombiano son bastantes las organizaciones que convergen y ponen en marcha este ERP. Para la universidad América se ejecutó esta implementación teniendo como resultados la optimización de procesos, tiempo, mejoras en las actividades contables financieras, clima organizacional y manteniendo la continua operación dada la emergencia sanitaria covid-19 ya que se logró virtualizar el área financiera. Como metodología para evaluar el impacto se creó una matriz MEFI, se entrevistó al personal directamente involucrado en el proceso identificando fortalezas frente al sistema que se utilizaba anteriormente.

Se realizó la identificación de las diferentes fases que tuvo este proyecto sugeridas por el proveedor del sistema y finalmente se resaltan las bondades de SAP Business One al igual que sus costos de implementación y mantenimiento lo cual se evidencia como un proyecto exitoso para la Fundación Universidad de América.

**Palabras Claves:** Beneficios ERP SAP, Costos de implementación, diagnostico, fases de implementación del ERP, entrevista, metodología.

#### **INTRODUCCION**

<span id="page-10-0"></span>La contabilidad es una ciencia que ha hecho acompañamiento a las actividades industriales, comerciales y de servicios a lo largo de la historia en las organizaciones, es considerado uno de los procesos más importantes dentro de una compañía, por lo tanto, la buena gestión de la misma esimprescindible, siendo esencial para controlar recursos por medio de fundamentos, herramientas y estrategias de medición con el propósito de conocer la situación financiera, que contribuyan a tomar las mejores decisiones por parte de los directivos, logrando garantizar la continua operación del negocio. Es por ello que en un mundo globalizado que avanza constantemente en tecnología, se brinden soluciones para que las operaciones y/o transacciones sean fáciles, eficiente, dinámicas y flexibles.

El objetivo fundamental de la contabilidad es servir de instrumento de información. La contabilidad es considerada hoy en día, como un sistema informativo de primera magnitud, que trata de ofrecer una información estructurada y relevante de la empresa a los agentes interesados en la marcha de la empresa. En Resumen, el objetivo de la contabilidad es proporcionar a todos los usuarios de la misma información relevante sobre la situación y evolución de la realidad económica y financiera de la empresa. Esta información se materializa fundamentalmente, en la realización de una serie de informes que resumen todos los hechos contables acontecidos, a los cuales se les conoce como estados contables. (González, 2016, p.6).

Para el año 2019 la Fundación Universidad de América, mediante sus directivos deciden, implementar SAP BUSINESS ONE como nuevo ERP contable y financiero de la institución, Así mismo busca modificar los procesos y prácticas actuales contables e integrar con SAP otros softwares de la institución como Escolaris (Registro Académico) y Kactus (Nomina). Esta decisión también es impulsada a que el software contable anterior (Aurora) no tenía el alcance para integrar otros programas, entro en obsolescencia dificultando el soporte y mantenimiento del mismo, no permitía conexión WEB solo conexión por servidor local, los informes contables son básicos provocando manipulación de la información, se desconocía la utilización de documentos de marketing como: (Facturas proveedor y clientes, notas débito y crédito) y quizás uno de losfactores más importantes en el remplazo del software, es la implementación de la factura electrónica ordenada por la DIAN mediante el decreto 358 de marzo 05 de 2020, sustituyendo los documentos equivalentes en instituciones educativas como recibos de matrícula y pensiones.

El objetivo principal de esta monografía es evaluar el impacto en la implementación del ERP SAP Business One en la Fundación Universidad de América departamento de Contabilidad.

Como objetivos específicos Se relacionan los siguientes:

- Realizar un diagnóstico en el departamento de contabilidad en la Fundación Universidad deAmérica.
- Descripción de la metodología para la implementación de SAP Business One en la Fundación Universidad de América.
- Analizar los resultados de la implementación de SAP Business One en la Fundación Universidadde América.
- Evaluar costo beneficio en la implementación de SAP Business en la Fundación Universidad de América.

#### **JUSTIFICACION**

<span id="page-12-0"></span>A través de la historia, diferentes hechos culturales, económicos y sociales, forzaron la aparición de métodos de control, comercial fiscal y financiero, entre los que se encuentran la contabilidad a través de los estados financieros, sumado a ello contamos con la evolución tecnológica que evidencia el mundo y los cambios en la normatividad contable como lo son las NIIF (Normas Internacionales de Información Financiera), hacen importante que las organizaciones en Colombia estén en constantes cambios y se adapten al mercado.

La Fundación Universidad de América dentro de sus cambios a nivel de estructura organizacional, procesos y procedimientos, considero que el área contable y financiera también debería renovarse. Esto con el fin de mejorar las practicas actuales, profundizar en el análisis de los estados financieros y así, los directivos tomen las mejores decisiones con el fin de garantizar la continua operación de la entidad.

Dentro de los beneficios que trajo SAP Business One, se destaca las soluciones únicas e integradas al relacionarse con otros sistemas de la Fundación Universidad de América, así como el control total sobre las operaciones de la institución mediante los módulos de compras (Proveedores), ventas (clientes), socios de negocio (Terceros), gestión de bancos entre otros. SAP brinda acceso inmediato permitiendo consultar información en tiempo real mediante la nube o SAP Mobile. En el transcurso del primer semestre del 2020 SAP ha mejorado la productividad del personal, se ha puesto en funcionamiento el control y seguimiento a las diferentes cuentas contables que componen el estado financiero. Por otro lado, mediante nuestro proveedor Consensus SAS se ha garantizado el funcionamiento del ERP las 24 horas del día, reduciendo el intento de fraude y la perdida de información. Finalmente, SAP es una herramienta amigable, didáctica, eficiente y confiable al momento de analizar y emitir informes contables financieros para entidades vigilantes, altos directivos y clientes internos.

#### **1. MARCO REFERENCIAL**

<span id="page-13-0"></span>A continuación, se recopilará las consideraciones teóricas, las cuales sustentaran el estudio de factibilidad del impacto en la implementación del software SAP Business One en la Fundación Universidad de América

## <span id="page-13-1"></span>**1.1 Diagnostico**

El diagnostico permite realizar un estudio de la situación actual y de los antecedentes históricos de la organización respecto a las herramientas tecnológicas y contables. También identifica los factores que presentan mayor oportunidad en el departamento de contabilidad.

#### *1.1.1 Matriz MEFI*

La matriz de evaluación de factores internos es la que se encarga de evaluar e identificar las fortalezas y debilidades de la organización. La diferencia con la otra matriz radica en que la MEFI se dirige hacia el sector interno, el área funcional y sus relaciones. En cómo trabajan sus pros y contras de manera que puedan anticiparse y prevenir riesgos dentro de la organización.

La matriz MEFI recoge los factores claves internos, establece para cada una de ellas la correspondiente ponderación (establecimiento de la importancia relativa en función de los factores estudiados), determina la evaluación de acuerdo un código predeterminado (escalas de valoración) y determina un total que permita estimar el impacto de este recurso en las condiciones actuales. (Guzmán y Espitia, 2020, p8)

# <span id="page-13-2"></span>**1.2 Que es un ERP**

Enterprise Resource Planning (ERP) se refiere al tipo de software que usan las organizaciones para administrar las actividades empresariales diarias, como la contabilidad, el abastecimiento, la administración de proyectos, el cumplimiento y la gestión de riesgos y las operaciones de la cadena de suministros.

Los sistemas de ERP unifican una gran cantidad de procesos de negocios y habilitan el flujo de datos entre ellos, al recopilar los datos transaccionales compartidos por una organización desde

diversasfuentes, los sistemas de ERP eliminan la duplicación de datos y proporcionan la integridad de los datos con una sola fuente de verdad. (Oracle Colombia, 2020).

Los sistemas de tipo ERP (Enterprise Resource Planning) se han definido como un sistema global de planificación de los recursos y de la gestión de la información que de forma estructurada pueden satisfacer la demanda de las necesidades de gestión de la empresa,son paquetes de software de tipo world class que permiten a las empresas evaluar, implementar, automatizar, integrar, y gestionar de forma eficiente las diferentes operaciones que se presentan en las organizaciones. (Gallardo, González, Tapia, 2003)

## *1.1.2 Que es SAP Business One*

Es un sistema de información para pymes que se utiliza para planificar y gestionar los recursos de todas las áreas de las empresas

SAP Business One es un optimizador de procesos que mejora resultados, minimiza costes y coordina de forma eficaz las áreas del negocio. (inforges, 2020)

Es una plataforma de software ERP específicamente diseñada para pequeñas y medianas empresas. Fue diseñado con la idea de que las compañías más pequeñas también necesitan un software ERP que les ayude a administrar su negocio, pero no el mismo de ERP que necesitan las organizaciones grandes y complejas.

Sap Business One cuenta con módulos funcionales para finanzas gestión de relaciones con el cliente, gestión de almacenamiento y producción, compras y adquisiciones, informes y análisis.

#### *1.1.3 Ventajas de SAP*

Sap Business One, es un sistema que genera confianza y seguridad de la información, satisface necesidades comerciales y se adapta a cualquier tipo de negocio, su implementación se ajusta a las necesidades del mercado como es la nube lo que facilita el acceso en cualquier momento y en cualquier lugar. Siendo un ERP no requiere mayor inversión siendo asequible con un margen de precios razonable, crea y ejecuta informes de datos actualizados de forma rápida, utiliza contenido predefinido y fuentes de datos multidimensionales para analizar los datos y elaborar informes, por

último, SAP facilita la integración con otros softwares, es Intuitivo para los usuarios y rápido de implementar. (Seidor,2020).

#### *1.1.4 Módulos SAP*

Desde la fundación de SAP, han surgido muchos módulos de operación de SAP ERP que han diseñado centrándose en varios procesos diferentes, incluyendo ventas y servicios, Ventas y distribución. Relaciones con los clientes, gestión financiera inteligencia de negocios y mucho más. (saps4hana,2020)

A continuación, se relaciona los módulos que se utilizan en el departamento de contabilidad.

- Modulo Compras
- Modulo Ventas
- Modulo Gestión de Bancos
- Modulo Finanzas
- Modulo Socios de Negocios
- Modulo Recursos Humanos

# <span id="page-15-0"></span>**1.2 Metodología de Implementación SAP**

La metodología para la ejecución y puesta en marcha del sistema SAP, hace referencia a las fases previamente definidas para implementar de forma adecuada el ERP en compañías manufactureras, comercializadoras, y/o de servicios como es el caso de la FUA.

#### *1.2.1 Fase 1: Preparación del Proyecto*

Es una etapa donde se definen los objetivos mediante un conjunto de actividades que se encuentran interrelacionadas y coordinadas, allí se selecciona el recurso humano, se definen roles y responsabilidades. (Cibernos 2020, Pág. P.8)

#### *1.2.2 Fase 2: Business Blueprint*

Actividad donde se realiza un proceso de documentación, se elabora el diseño de la solución a nivel técnico, levantamiento y entendimiento de los procesos y se definen requisitos. (Cibernos 2020)

# *1.2.3 Fase 3: Realización*

Etapa en la cual elabora los ajustes básicos de adaptación, pruebas, instalación y migración de datos. (Cibernos 2020)

#### *1.2.4 Fase 4: preparación Final*

Actividad donde se ejecutan pruebas finales y se testea la integración de la información con el objetivo de dar la valoración final y puesta en marcha. (Cibernos 2020)

## *1.2.5 Fase 5: Salida en Vivo*

Se pone en marcha la ejecución de la implementación de un proyecto y de las operaciones del mismo. (Cibernos 2020)

## *1.2.6 Análisis Costo Beneficio*

Según Carriquiry, Piaggio y Sena define costo beneficio como:

Una herramienta de soporte para la asignación eficiente de recursos para la sociedad. Consiste en la cuantificación de los costos y beneficios asociados a la implementación de un proyecto o política para el inversor y/o la sociedad a lo largo de un período de tiempo, y la comparación de estos frente a un escenario alternativo de acuerdo al concepto de eficiencia económica (p.5).

#### *1.2.7 Inversión*

Es la colocación de recursos financieros que la empresa realiza para obtener un rendimiento de ellos, o bien recibir dividendos que ayuden aumentar el capital de la empresa. Dentro su definición estas pueden ser a corto y largo plazo.

# *1.2.8 Costo de operación y mantenimiento*

Los costos de operación son los recursos económicos que la empresa pone a disposición en la ejecución de un proyecto con el fin de satisfacer necesidades de la organización. El mantenimiento son las erogaciones de dinero que permiten el funcionamiento de un bien mueble o inmueble tangible o intangible. (Las inversiones y los inversionistas ,2020)

#### *1.2.9 Beneficio económico de la implementación de la herramienta*

El beneficio económico son las ganancias que se obtienen al momento de realizar un proceso o actividad económica. Incluye todos los resultados positivos, tanto los materiales como los monetarios. Es básicamente un indicador de la generación de riquezas. (Egafutura 2020)

#### **2. DIAGNOSTICO**

<span id="page-18-0"></span>Para la elaboración del diagnóstico se consideró realizar una serie de entrevistas al personal que se relacione directamente con los objetivos de este proyecto, finalizando con la aplicación de la matriz MEFI como herramienta clave en la evaluación de los factores internos.

#### <span id="page-18-1"></span>**2.1 Entrevistas**

La metodología de las entrevistas se iniciará con la consultora de Heinson señora Rossi Margoth Bolaños, seguidamente con la asistente contable señora María Leticia Bustos del departamento de contabilidad y por último se finaliza con el vicerrector administrativo y financiero, el doctor Ricardo Alfonso Peñaranda.

## *2.1.1 Entrevista a la consultora independiente del ERPAurora.*

Esta entrevista se realizó de forma virtual con una duración de aproximadamente 40 minutos y su metodología fue realizar una serie de preguntas (7) con el fin de conocer y extraer información útil para el desarrollo de este proyecto.

La consultora de Aurora comentó que Heinsohn es un proveedor tecnológico muy fuerte en Colombia, cuenta con un portafolio amplio con aproximadamente 36 productos en el mercado, entre ellos SAP Business One.

Referente a Aurora fue un software que brindo soluciones en su vigencia, llego a tener alrededor de 800 clientes a nivel nacional y su salida del mercado se ocasiono por su diseño, pues este software es bastante robusto. Esa rigidez no permitía la interacción con las ventanas de Windows, actualmente existen alrededor de 70 clientes entre los más destacados se encuentra a Croydon y Faber Castell, pero es muy probable que llegue a su obsolescencia para el año 2020 ya que con las exigencias por parte del Gobierno Nacional en lo que refiere a facturación electrónica Aurora ya no permite modificaciones ni optimizaciones, adicionando el alto costo por soporte y mantenimiento (260.000 la hora + IVA).

Dentro de los perjuicios por la salida del mercado de Aurora, Heinsohn perdió clientes. Se comentaron casos en donde algunas empresas manifestaron que fue un "error" no invertir en

Aurora, sin embargo, como estrategia comercial Heinsohn no cobro en algunos clientes la implementación de SAP y otorgo crédito de hasta 24 meses. Esto fue algo llamativo para algunos y poco importantes para otros clientes, pero si vemos la posición contraria es decir la de Heinsohn, le es más rentable comercializar SAP puesto que genera mayores beneficios económicos.

La consultora también resalta que SAP Business One es software que se acogió al mercado colombiano, para los clientes SAP es un programa atractivo que brinda otras alternativas tecnológicas y que se adaptó a la normatividad colombiana.

La ejecución o aplicación de addones en SAP que son herramientas que permiten el desarrollo, extensión y mayor alcance de funciones, facilito la operación según lo exige la normatividad tributaria y de operación de las compañías en Colombia, siendo SAP un software multinacional compacto con varios módulos a los que se les atribuye una mejor gestión contable yfinanciera.

Como otros aspectos resaltables de SAP se encuentran la flexibilidad en integrarse con otros softwares y/o programas, realizar desarrollos según las necesidades de la organización y con referencia a la pandemia facilito el trabajo en casa permitiendo la virtualización del área contable, caso contrario con Aurora pues su funcionamiento es solo por servidor local.

En el presente Aurora y Sap Business One no son comparables. Aurora es un software que tiene como promedio un costo de \$40.000.000 con módulos básicos frente a SAP \$250.000.000 dependiendo la cantidad de módulos adquiridos. Aunque es de resaltar que el departamento financiero no utilizo los módulos que ofrecía el software Aurora, todas las transacciones se hacían mediante asientos contables sin utilizar documentos de marketing como son facturas proveedor notas crédito entre otros, incluso se pagó un módulo de gestión humana durante 2 años el cual nunca se utilizó, en cambio sí se adquirió un programa de nómina (Kactus). El problema de no haber utilizado las herramientas al máximo de Aurora pudo obedecer a la falta de exigencia en la utilización del software y a la no capacitación del personal.

Finalmente, cada ERP en su tecnología es bueno en cuanto a costos y beneficios. Aurora es un software limitado con reportes básicos, mientras que SAP es más completo, importa y exporta con rapidez informes y su flexibilidad en integrarse con otros softwares lo hacen destacable. Sin embargo, según la consultora desconoce por qué la Universidad de América implemento SAP con el proveedor Consensus y no con Heinsohn.

## *2.1.2 Entrevista a la asistente Contable de la FUA*

Esta entrevista se realizó de forma virtual realizando una serie de preguntas con una intensidad de 30 minutos.

La asisten contable a quien se le realizó esta entrevista, lleva 30 años laborando en la Universidad de América, durante esta la trayectoria ha operado dos softwares contables, Aurora y SAP Business One, anteriores a estos dos la contabilidad se operaba de manera manual con libros auxiliares y tarjetas kardex, los informes financieros y otros documentos se realizaban con máquina de escribir.

En cuanto a las características de SAP se resalta:

- El acceso al software desde casa mediante la WEB, algo positivo dada la emergenciasanitaria Covid-19.
- Rapidez en generar informes contables
- Intuitivo al desplazarse por sus diferentes módulos
- El permitir desarrollar interfaces con otros ERP.
- Mejora bastante el soporte, agilidad en respuesta a requerimientos (Consensus)

Aunque la interacción con SAP ha sido corta en el 2020, si genero cierto nivel de complejidad en la utilización del software al inicio de su implementación ya que el anterior ERP se operaba de forma básica "No existían documentos de marketing y se podía eliminar documentos en cualquier momento, mientras que en SAP se exige crear otro documento para anular el anterior".

La implementación de SAP trajo consigo muchos cambios no solo a nivel del software como herramienta contable, si no a nivel de procesos y procedimientos, al principio hubo rechazo al cambio, pero dadas las necesidades del departamento contable, de tesorería y otras áreas, ocasiono la adaptación e incluso a la integración de áreas ya que en el pasado operaban como islas independientes.

La llegada de SAP a la universidad se venía negociando desde el año 2017 y 2018 bajo el acompañamiento de la dirección de Tecnología y la dirección Financiera, después de un estudio se decidió que el software apropiado para la Universidad de América era SAP, fue entonces quea

finales del año 2019 se decidió con la Rectoría y Vicerrectoría Admón. y Financiera implementar este ERP.

Comparando el proceso de registro de documentos contables, anteriormente era demorado ya que primero se realizaba el pago y posteriormente se contabilizaba, llegando los soportes al área contable uno o dos meses después de su pago (No había realidad transaccional). En la actualidad todos los documentos se registran en el mismo mes y se obliga a la radicación de facturas proveedor, cuentas de cobro, entro otros documentos contables en el mismo mes.

Dentro de los efectos por la implementación de SAP, resalto el trabajar desde casa, continuar operando de forma normal atendiendo las obligaciones y/o compromisos de la universidad, cambio cultural, mejora en procedimientos, se incentivó el trabajo en equipo entro otros.

En cuanto a los aspectos que debió mejorar Aurora se encuentran los ingresos (cargue de órdenes de matrícula según conceptos de escolaris) pues estos nunca se integraron, el cargue de estas transacciones era de forma manual y básica. Como segundo aspecto importante se destaca la nómina. Finalmente, Aurora no se aprovechó al 100%, hubo falta de capacitación y poco respaldo de algunos directivos en la aplicabilidad del ERP.

#### *2.1.3 Entrevista al Vicerrector Administrativo y Financiero de la FUA*

La entrevista al Vicerrector Administrativo y Financiero de la FUA se realizó de forma virtual con una duración 13 minutos y su metodología fue realizar una serie de preguntas (7) con el fin de conocer a fondo las decisiones tomadas en la Universidad acerca del software SAPBusiness One.

Durante la trayectoria de la universidad en el año 2019, se toma una importante decisión de cambiar el software contable, básicamente la decisión se da porque la universidad venia de un sistema contable Aurora que ya estaba obsoleto, que no contaba con soporte del mismo llevando a la necesidad de implementar un nuevo ERP para integrar las áreas, es por eso que se empezó a analizar cuáles eran los diferentes ERP, que elementos podrían servir y cualesalternativas ofrecía el mercado, posteriormente se realizó un estudio muy juicioso yresponsable de las diferentes áreas, no solamente se estaba buscando sistemas contables si no algo que diera más que la contabilidad, es por lo anterior que se encontró en SAP una opción y es ahí cuando se toma la decisión de implementar SAP Business One en la fundación universidad de América.

Las ventajas del Software permiten vincular más áreas, que todo aterrice en la contabilidad directamente y con transparencia. Desde la parametrización se pensó en que el software consiguiera manejar centro de negocio un PYG más detallado, ayudando mucho en la toma decisiones financieras con información clara oportuna y veraz.

Tener el Software SAP trajo impactos como: El personal tiene que dar un poco más de sí, tiene que trabajar un poco más fuerte, porque mientras se implementa un proceso o un módulo el otro no puede parar ya que el éxito depende de trabajar muy paralelo en equipo, hasta que el sistema antiguo haya migrado al sistema nuevo y esté listo para arrancar.

Cuando se ve la puesta en marcha y entrada producción del nuevo sistema y el apagar el otro implica un esfuerzo adicional del personal, el cual deriva de capacitar a los involucrados, aceptación y adaptación al cambio que como tal no es una desventaja, si no un esfuerzo que deben tener todas las personas para lograr que este proyecto sea exitoso.

En cuanto a la metodología de la implementación, inicio con un proceso de sensibilización donde se dijo que la participación de cada uno de los involucrados era sumamente importante y con eso lo que se buscaba era tratar de disminuir las diferentes actitudes de rechazo y resistencia al cambio. Para lo anterior se contaba con personal con toda la disposición y con el conocimiento de la herramienta que eran capaces de afrontar un proyecto. Ahora que vemos el resultado una vez ya lo tenemos implementado el cambio en la cultura organizacional ha sido positivo y ha sido benéfico, porque la comunidad FUA ha recibido muy bien la herramienta y logrado cambiar procesos y experiencias.

La implementación no es realizo con servidores propios sino alojados en la nube, este permite ingresar información desde cualquier parte del mundo y más en estos tiempos de globalización a los cuales no podemos negar ni resistir. El conectarnos desde cualquier parte simplemente con acceso a internet obviamente bajo una seguridad informática genero una gran diferencia en comparación al software anterior.

Entonces para tiempos de pandemia ha resultado muy benéfico porque se ha podido trabajar desde casa con los colaboradores del área contable financiera y administrativa. Entonces los efectos han sido buenos, como el tema de la toma decisiones desde el punto de vista financiero.

El costo de la herramienta fue superior de los \$ 130.000.000.

Actualmente se han visto las mejoras en los procesos del área financiera y contable claramente establecidos, antes se tenía bastantes inconvenientes con la herramienta contable, hoy en día en la universidad se puede decir qué pasó a tener el software número uno a nivel mundial con el cuál todos sus procesos están claramente definidos. Algo que demoraba con el software Aurora era en la oportunidad de la información, sé tenía que realizar un cierre y algunos ajustes manipulando información para entregar reportes y ahora básicamente lo que tiene la universidad con esto, es un nuevo software que permite tener información en tiempo real a un clic y esta información pues es oportuna.

La pandemia atrasó un poco la implementación porque si bien la Universidad estaba en el proceso, se requería del personal en su momento para poder dar las capacitaciones correspondientes. Para conocimiento general los documentos que llegan al área contable y tesorería se manejan en físico, entonces eso hizo que hubiera retrasos en el cronograma. Todavía falta un módulo, el de activos fijos que será proyecto 2021. Dentro de las oportunidades de SAP se presentó una nueva forma de aprender y trabajar, la FUA contable financiera está en constantes capacitaciones presenciales, virtuales o videos cargados en canales como YouTube o incluso con el apoyo de tecnología. Los requerimientos o dificultades que se presenten se solucionan rápidamente gracias al soporte interno como los tics de la universidad y externo como nuestro proveedor Consensus.

# <span id="page-23-0"></span>**2.2 Matriz MEFI**

La matriz MEFI recoge los factores claves internos, establece para cada una de ellas la correspondiente ponderación (establecimiento de la importancia relativa en función de los factores estudiados), determina la evaluación de acuerdo a un código predeterminado (escalas de valoración) y determina un total que permita estimar el impacto de este recurso en las condiciones actuales. (Guzmán y Espitia, 2020, p.8)

# <span id="page-24-0"></span>**Tabla 1.** *Software Contable Aurora*

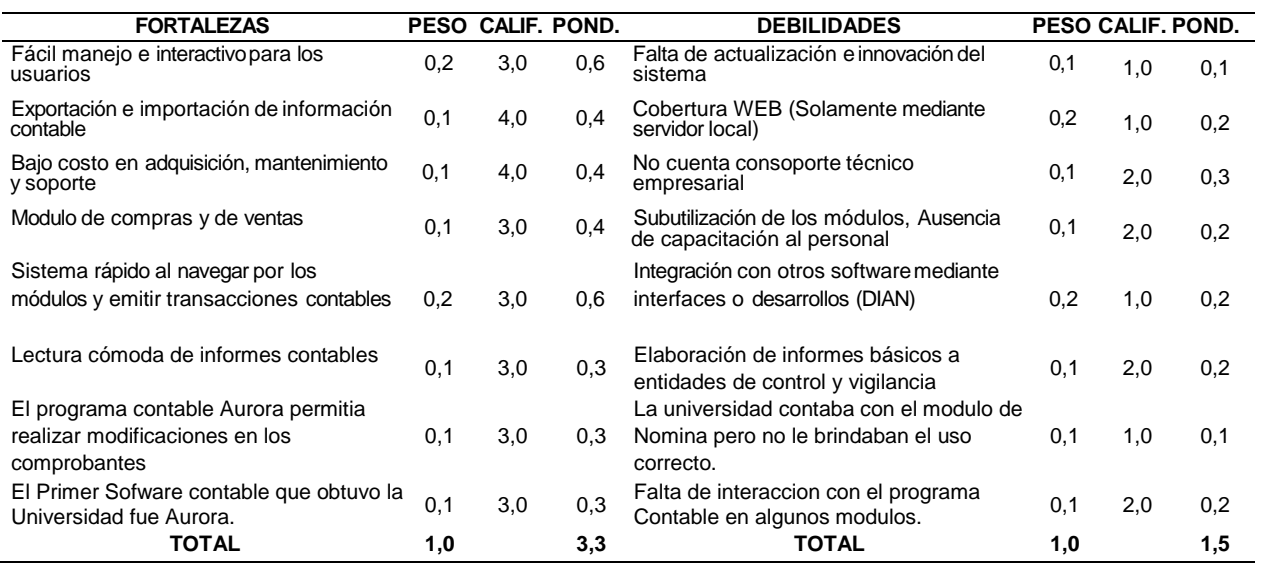

*Nota***.** Esta tabla muestra las fortalezas y debilidades del software Aurora

# <span id="page-25-0"></span>**Tabla 2.**

# *Programa Contable SAP Business One*

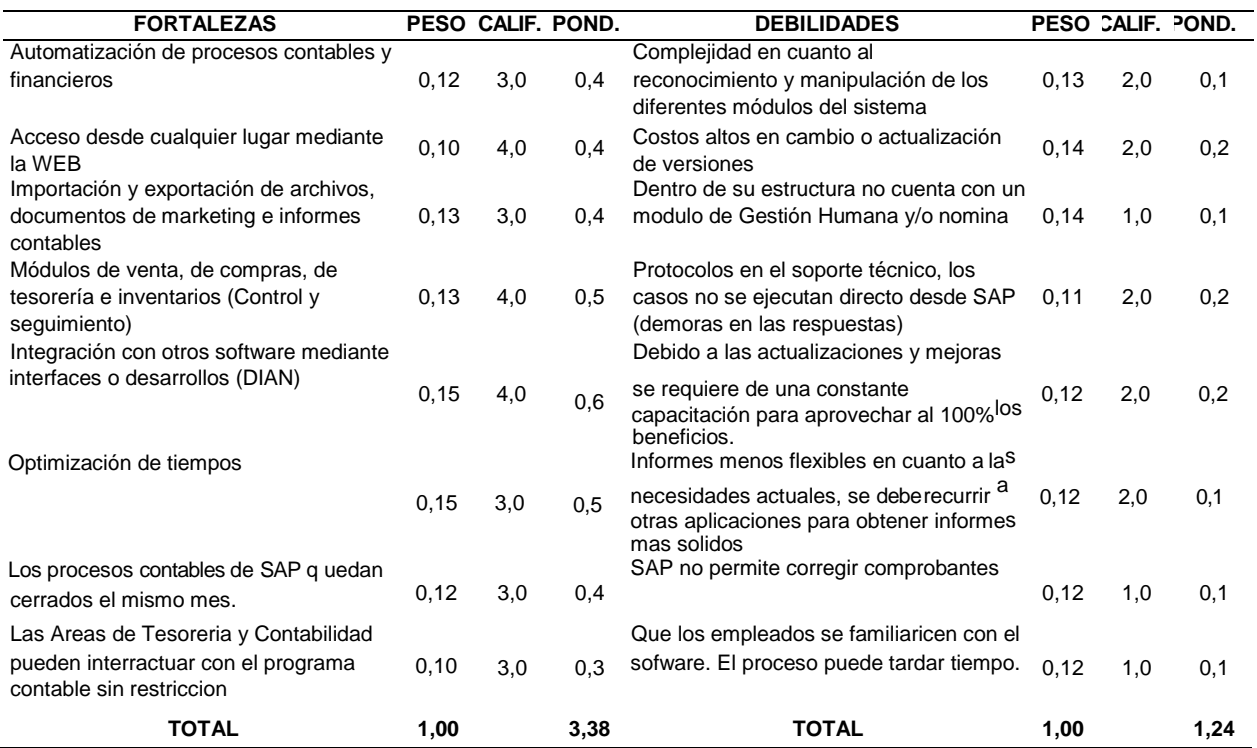

*Nota.* Esta tabla muestra las fortalezas y debilidades del ERP Sap Business One

## <span id="page-26-0"></span>**Tabla 3.**

*Comparativo Matriz Mefi*

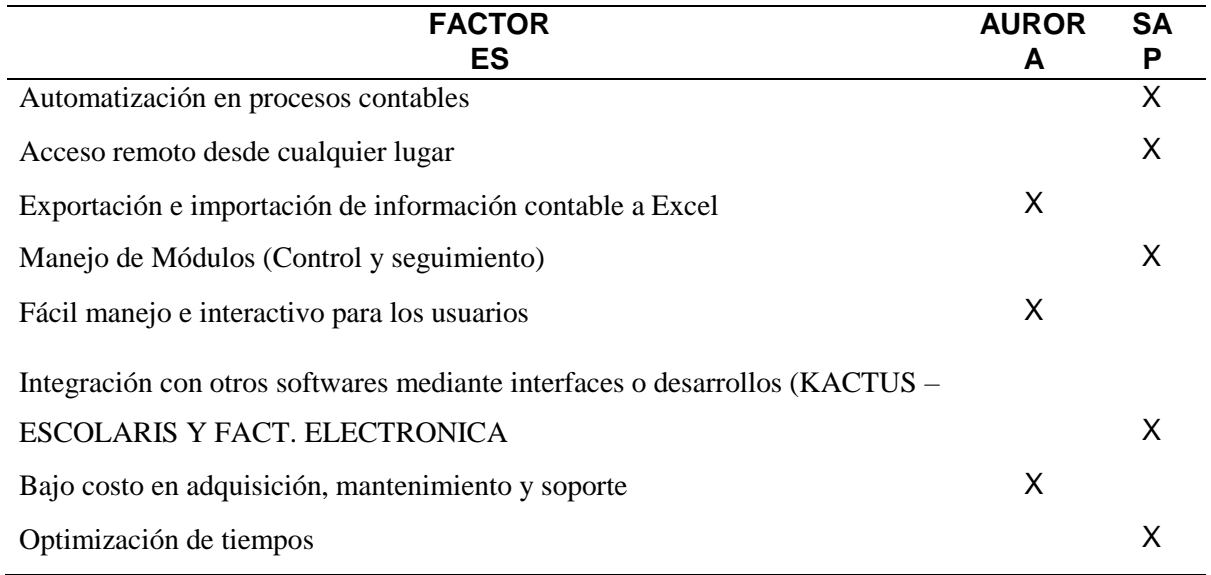

*Nota.* Esta tabla muestra el comparativo de factores de SAP vs Aurora

Como se observar en la tabla anteriores SAP Business One como ERP financiero y contable genera un mayor alcance en comparación con el ERP Aurora, Este Software de talla mundial se ajusta a las necesidades, metas y objetivos que tiene la Fundación Universidad de América en los distintos proyecto y planes de desarrollo a corto mediano y largo plazo, dentro de sus ventajas más sugestivas se encuentra la integración con otros programas que suministran información contable como lo es Escolaris y Kactus, la utilización de la herramienta mediante la WEB el soporte y las constantes actualizaciones que permiten ser eficientes en la operación facilitando la toma de decisiones.

En la FIGURA 1., Se Observa como SAP logra relacionarse de forma amigable con otros softwares como lo es Escolaris y Kactus, programas altamente importantes en la gestión contable financiera y a su vez permite un modelamiento de datos con Power Bi facilitando el análisis financiero.

# <span id="page-27-0"></span>**Figura 1.**

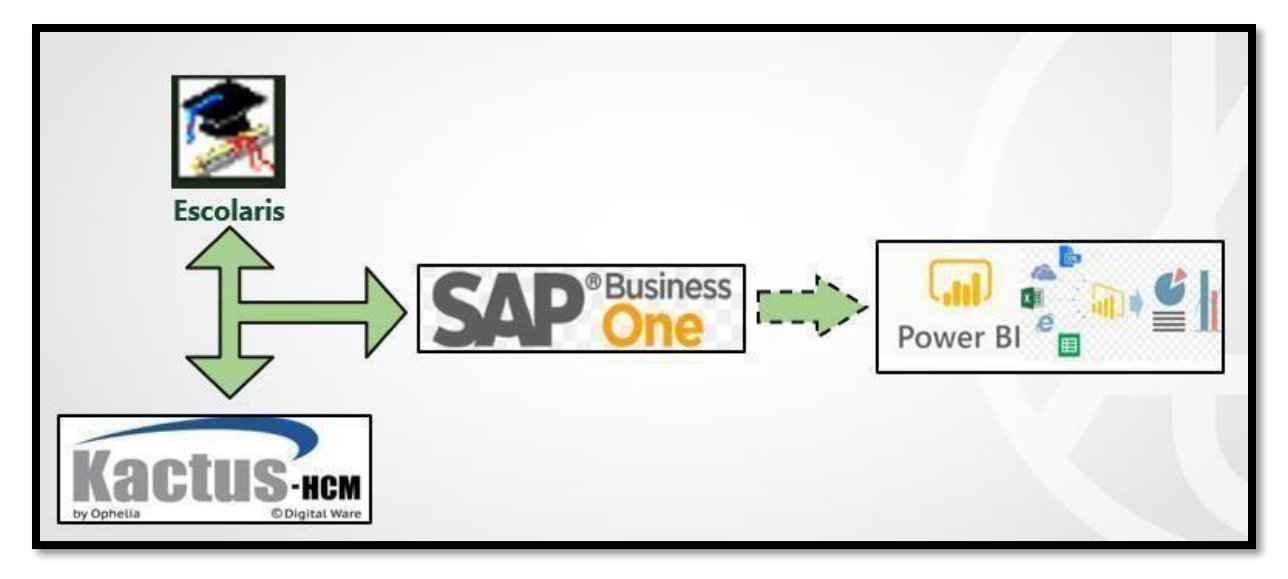

*Apoyos Tecnológicos para la Construcción de Información Financiera*

*Nota.* Integración de programas que generan datos financieros.

# **3. METODOLOGÍA**

<span id="page-28-0"></span>La metodología aplicada en este proyecto hace referencia a las fases establecidas por Consensus SAS y aceptadas por la Fundación Universidad de América para ejecutar de formar correcta y ágil la implementación del software SAP Business One.

Consensus como consultor realizara el acompañamiento a este proyecto destacando la estimación de tiempos, recursos y procesos eficientes que garanticen la transición de la información contable y financiera mediante las buenas prácticas de acuerdo a las necesidades de la FUA.

Dentro de la ejecución del proyecto se realizarán desarrollos permitiendo a SAP-Consensus ser extensivo en la funcionalidad según el modelo de negocio, ajustándose a los procesos internos integrándose con otras aplicaciones o programas. Finalmente, culminada la implementación se brindará servicio al cliente personalizado, asesorando, acompañando, fortaleciendo y optimizando procesos según lo demande el cliente y el mercado. Se realizarán capacitaciones al personal y en caso de que un usuario quiera ampliar su conocimiento lo podrá hacer mediante alianzas con UNITEC (Universidad Tecnológica Centroamericana).

<span id="page-29-1"></span>En la figura 2., Se destaca las funciones que brinda el proveedor Consensus con sus clientes, allí se destaca virtualidad, automatización e integración empresarial.

#### **Figura 2.**

*Diagrama de Funciones de SAP Business One*

![](_page_29_Figure_3.jpeg)

*Nota.* Imagen sobre las funciones destacadas de Consensus

# <span id="page-29-0"></span>**3.1 Preparación del Proyecto**

Es una etapa se definieron los objetivos mediante un conjunto de actividades que se encuentran interrelacionadas y coordinadas, allí se informa los módulos adquiridos, se selecciona el recurso humano, se definen roles, responsabilidades y herramientas necesarias para la puesta en marcha del proyecto.

 **Medios Físicos y Virtuales:** Oficinas y/o entorno laboral como sala de reuniones o espacios adecuados donde se ejecutará el proyecto que tengan accesos a internet mediante wifi o cable de red, también se deberán tener herramientas tecnológicas como PC portátiles, celular y demás medios de comunicación necesarios.

- **Asignación Key Users/Process Owners:** Definición de usuarios internos de la universidad de América que se relacionen directamente con el proyecto al igual que personal externo como consultores de Consensus SAS que ejecuten y acompañen las diferentes fases del proyecto.
- **Reunión de Kick-off (lanzamiento).** Reunión donde se informa a todos los agentes la puesta en marcha del proyecto. Dentro de los asistentes al evento estarán el rector, vicerrectores, consejero institucional, gerente de cuenta, consultores, directores y/o jefes de área, allí se define el alcance del proyecto, objetivos, cronograma, responsables y metodología.
- **Módulos adquiridos** se informará de manera general aspectos que resaltan la aplicaciónde los módulos adquiridos por la universidad (Compras, contabilidad y finanzas, tesorería y bancos).

## *3.1.1 Decisiones claves*

El éxito del proyecto se fundamenta en la planeación, el seguimiento, la participación activa de los integrantes, el conocimiento y liderazgo, el acompañamiento continuo, comunicación asertiva y la adaptación al cambio.

En la Figura 3., Se evidencia las diferentes soluciones que ofrece un ERP, clasificados como módulos funcionales que permiten una mayor trazabilidad al ciclo operacional de la organización.

# <span id="page-31-1"></span>**Figura 3**

![](_page_31_Figure_1.jpeg)

*ERP Planificador de recursos empresariales*

*Nota.* Imagen sobre las utilidades del ERP SAP

# <span id="page-31-0"></span>**3.2 Business Blueprint**

El Blueprint es la actividad donde se realiza el proceso de documentación, se elabora el diseño de la solución a nivel técnico, levantamiento y entendimiento de los procesos y sedefinen requisitos.

- **Adaptabilidad:** En esta etapa se informa a los usuarios el diseño de la herramienta SAP, se capacita al personal de forma general, se informa las ventajas y diferencias de los procesos nuevos vs. los anteriores y se comunica cual será el impacto organizacional.
- **Diseño Técnico:** Se informan los módulos adquiridos por la FUA y desarrollos adicionales que se deberán presupuestar en caso de adquirirlos, se define estándares de documentos de marketing, reportes, rutas de acceso, entro otros.

 **Modelamiento:** Se realiza el entendimiento y levantamiento de los procesos actuales de la Universidad y se documenta la parametrización del sistema, se comunica los nuevos procesos, se divulgan las plantillas de parametrización y datos maestros, se diseñan formatos, y se definen los documentos modelos y punto de control (Revisión del alcance, riesgos, desfases pronosticados, resistencia al cambio entre otros). Se realizará actas de reunión, aprobación de las parametrizaciones y de cargue de datos.

## *3.2.1 Módulos de SAP*

- **Ventas – Clientes:** Este módulo cubre el Proceso de Ventas completo, desde la creación de ofertas, órdenes, entregas para clientes y partes interesadas hasta la emisión de la facturación; adicionalmente, cubre la creación de documentos preliminares e impresión, el control de las devoluciones, la generación de informes en varios niveles de detalle que proporcionan una imagen de las actividades de VENTAS de la compañía. En general, SAP Business One proporciona un amplio rango de documentos de Ventas, cada uno de los cuales pertenece a una etapa diferente del Proceso de Ventas.
- **Compras – proveedores:** Este módulo permite gestionar todo el proceso de compras desde los pedidos hasta la gestión de las facturas de proveedores. Además, es posible crear diferentes informes para analizar información de compras; por ejemplo, análisis del volumen de compras, información sobre determinación de precios, antigüedad de saldos de proveedores, etc.
- **Bancos – Clientes:** Este módulo permite realizar todas las transacciones monetarias relacionadas con cuentas bancarias como creación de cobros y pagos efectuados para varios medios de pago, reconciliaciones internas y externas, depósitos con fecha posterior y en efectivo de cheques y documentos de tarjetas de crédito e impresión de lotes de cheques y de cheques individuales.
- **Socios de Negocios:** Este módulo facilita el almacenamiento de los datos maestros de todos los socios de negocios incluida la información relevante sobre clientes, vendedores,

proveedores y clientes potenciales. Además, se puede almacenar información sobre las actividades de los socios de negocios y datos para la previsión del volumen de negocios.

 **Informes:** Este módulo incluye informes predefinidos de todos los módulos que integran SAP Business One; los cuales, se pueden analizar de distintas formas mediante las funciones de selección y clasificación. Navegando por un informe se puede acceder rápidamente a la información detallada subyacente. Asimismo, se puede exportar todos los informes a Microsoft Excel y algunos de ellos a documentos de Microsoft Word. Esta capacidad permite acceder a los datos desde fuera de SAP Business One.

#### *3.2.2 Decisiones claves*

Las decisiones claves de éxito se concentrasen en recordar permanentemente los objetivos del proyecto, de los tiempos pactados. Adicional a ello se debe contar con experiencia y conocimiento ya que son factores que facilitan el continuo desarrollo de los objetivos.

# <span id="page-33-0"></span>**3.3 Realización**

Etapa en la cual se elaboran los ajustes básicos de adaptación, pruebas, instalación y migración de datos al igual que se definen y se informan los procesos y procedimientos de los módulos adquiridos por la Universidad de América.

EL objetivo de la realización es instalar y configurar el ERP, mediante actividades como creación de la base de datos de prueba, parametrización inicial (Plan único de cuentas, códigos de impuestos, retenciones, centros de costos, proyectos, precios de entrega, bancos, entre otros). Seguido se cargan datos como socios de negocios, Ítems, lista de materiales, lista de precios y se firmarán actas de reunión y aprobación.

Los entregables principales son los siguientes:

 **Parametrización:** Configuración de SAP que realizan los consultores, el insumo serán la entrega de plantillas por parte del cliente.

 **Presentación de Base de datos de prueba:** En esta etapa se realiza una validación de saldos iniciales y una demostración de los procesos y módulos principales cubriendo un 90% el proyecto. Esta etapa es importante ya que allí se comprueba que las distintas variantes del proceso estén funcionando de forma correcta. En esta etapa también se revisa y se aprueba el prototipo, se ejecutan pruebas y se generan evaluaciones a los usuarios de las diferentes transacciones contables.

# *3.3.1 Actividades a Ejecutar*

- Depuración Base de datos
- Definición de monedas
- Cargue plantilla OACT-PUC
- Cargue plantilla OPRC-Centros de costos
- Cargue plantilla OWHT-Retenciones
- Cargue plantilla ODSC-Bancos
- Cargue plantilla OCRD-Socios de negocios
- Definición cuentas de mayor

# *3.3.2 Proceso de Bancos*

Este módulo permite efectuar todas las operaciones monetarias que implican cuentas bancarias incluyendo:

- Creación de pagos recibidos (comprobantes de egreso) y efectuados (recibos de caja) para varios medios de pago.
- Realización de reconciliaciones internas y externas.
- Depósitos con fecha posterior al día de emisión y en efectivo de cheques.
- Impresión de lotes de cheques y de cheques individuales.

En este proceso se registran todas las transacciones del recaudo por prestación de servicios educativos y otros conceptos, registro de gastos bancarios, rendimientos financieros, y pagos efectuados (Proveedores, nomina, y otros pagos administrativos). Se deben hacer las

correspondientes configuraciones de medios de pago, condiciones de pago para todos los socios de negocios (clientes, proveedores, y empleados), la información siempre debe estar actualizada.

#### a. Pagos entrantes – Recibos de Caja

Esta ventana se utiliza para crear un registro cada vez que la Universidad de América recibe un pago de un cliente, proveedor o cuenta. Una vez añadido el cobro, se creará el asiento correspondiente. Mediante este documento se puede recibir dinero afectando documentos existentes en el sistema, se puede generar un pago a cuenta (aquel que afecta la cuenta asociada del cliente y que se puede manejar como anticipo), pago a cuenta contable (aquella en la que se realiza el movimiento de la cuenta de banco o caja al débito contra una determinada cuenta del plan de cuentas al crédito sin relación a un cliente), y pagos recibidos de proveedores (en el caso que existan reembolsos de dinero por parte de los proveedores.

En el caso que se manejen pagos a cuentas contables, será necesario el registro del correspondiente tercero en el registro de diario para de esta manera tener control de los movimientos a través de los respectivos informes por tercero.

#### b. Pagos entrantes – Recibos de Caja

Para el control de cheques posfechados, el sistema provee la funcionalidad relacionada con el registro del cheque, la consignación y la confirmación o devolución por parte delbanco.

Como parte de la información asociada al cheque, es posible identificar si el cheque es avalado o no. Por otra parte, es posible trasladar contablemente la cuenta por cobrar del cliente a la entidad que asumiría el pago del cheque en el evento en que la deuda no sea cancelada por elcliente.

Mediante las consultas disponibles, el usuario podrá identificar los cheques a consignar cada día y manejar aquellas situaciones en las cuales el cliente solicita la consignación del cheque en fecha posterior a la inicialmente establecida.

De igual manera tendrá la posibilidad de hacer la devolución del cheque al cliente, en el caso en que el cliente decida girar un nuevo cheque o realizar el pago con un medio diferente.

c. Pagos salientes – Comprobantes de Egreso

Este procedimiento tiene las mismas características que los pagos recibidos, pero teniendo en cuenta que el eje principal es el proveedor.

De igual forma existen los pagos a cuenta, los pagos a facturas de proveedores, pagos salientes a clientes y pagos salientes a cuentas contables en dónde el efecto contable para este último caso es un crédito al banco o la cuenta de caja contra un débito en la cuenta seleccionada. Vale la pena nuevamente mencionar que el control en estos casos se realiza a nivel de tercero en el registro de diario, de ahí la importancia que sea diligenciado.

## d. Conciliaciones Bancarias.

SAP Business One permite importar los datos del Extracto Bancario, dicha información debe ser puesta por los usuarios en el formato que exige la plantilla del Data Transfer Workbench para luego hacer el respectivo cargue. Una vez alimentada esta información, es posible hacer la conciliación bancaria desde SAP Business One.

#### e. Recepción de cuentas por Pagar

Consultar el informe de antigüedad de saldos de proveedores y los documentos soporte de las Cuentas por pagar previamente causadas por el área contable.

f. Registro de gastos bancarios:

En SAP Business One los gastos bancarios son registrados mediante una nota contable de forma mensual, teniendo en cuenta la información suministrada en los extractos bancarios de las entidades financieras, que maneja la FUNDACIÓN UNIVERSIDAD AMERICA

## *3.3.3 Proceso de Compras*

SAP Business One permite gestionar todo el proceso de compras desde los pedidos hasta la gestión de las facturas de proveedores. Además, es posible crear diferentes informes para analizar información de compras; por ejemplo, análisis del volumen de compras, información sobre determinación de precios, antigüedad de saldos de proveedores, etc.

De acuerdo a las necesidades de información de FUNDACIÓN UNIVERSIDAD DE AMERICA, la Implantación de SAP Business One se fortalecerá con la elaboración y parametrización de personalizaciones adicionales que facilitarán el óptimo registro, generación, control y evaluación de la información del Proceso de Compras.

# *3.3.4 Proceso Financiero*

El ciclo de contabilidad y finanzas tiene su origen en las transacciones generadas en cada uno de los módulos de ventas, compras e inventarios. Cada una de ellas dependiendo de la parametrización hecha previamente, registra automáticamente los asientos en el registro diario. Así mismo, existen otro tipo de transacciones como las nóminas, ajusten contables, reclasificaciones según las normas internaciones (IFRS), que por su naturaleza deberán ser registradas directamente en el módulo de Finanzas.

En la figura 4., Se observa el flujo del proceso financiero iniciando por las compras y culminando en cierres contables.

# <span id="page-38-0"></span>**Figura 4.**

#### *Flujo del Proceso Financiero*

![](_page_38_Figure_2.jpeg)

*Nota.* Imagen sobre el flujo transaccional de clientes y proveedores

El sistema permite manejar códigos de transacción a fin de clasificar las diferentes transacciones y posteriormente analizarlas en grupo, este tipo de clasificación junto con otra serie de parámetros que se deben implementar ayudaran al análisis y generación de informes contables bajo las normas internacionales (IFRS) y las normas colombianas.

Cuando se requiera realizar a través del registro en el diario (Asiento) una transacción que se repite todos lo meses, es necesario tomar como base la primera transacción de este tipo registrada en el sistema y luego mes a mes duplicarla cambiando únicamente los datos que sean necesarios, como fechas o algunos montos, evitando así la digitación repetitiva.

#### a. Legalización en la caja menor

La funcionalidad permite configurar los lineamientos mínimos para el control de reembolsos de caja y anticipos, con el fin de efectuar el proceso de legalización de forma adecuada y oportuna, de igual forma registrar los documentos y transacciones correspondientes para su correcta ejecución tal como son las facturas de compra y los pagos efectuados, además cuenta con diferentes informes que permiten el seguimiento y verificación de las operaciones.

La utilidad de esta función es que registra cada una de las facturas de compra que componen el reembolso de caja menor que se va a cancelar, se pueden registrar documentos de servicios y de artículos, estas son canceladas utilizando la cuenta puente definida, en la cual se va sumando el valor del reembolso; finalmente se genera una factura de acreedores al responsable de la caja menor cancelando la cuenta puente. El pago al responsable se hace por pagos efectuados o utilizando el asistente de pagos.

## b. Legalización de anticipos

Registra cada una de las facturas de compra que componen la legalización, se pueden registrar documentos de servicios y de artículos, estos son cancelados utilizando la cuenta puente definida, en la cual se va sumando el valor de la legalización; finalmente se genera una factura de acreedores en borrador para que el usuario seleccione los anticipos que se van a cruzar y la registre dependiendo del resultado final de cruzar los anticipos que puede ser: valor a pagar al responsable, cuenta por cobrar al responsable o cruza en 0.

#### c. Comprobantes de Nomina

El sistema facilita el ingreso de datos provenientes de otros sistemas u otras fuentes externas con base en una plantilla preestablecida a través de una interfase (Data Transfer Workbench). Por este medio será cargada al sistema la información elaborada a través de los procesos que se ejecutan para el cálculo de la nómina.

## d. Procedimiento de revisión de nomina

El área contable y financiera al culminar su proceso de cierre, debe realizar el cargue de la nómina con los archivos generados por la herramienta Kactus mediante DTW verificando los conceptos de:

- Provisión de Cesantías e intereses de cesantías
- Provisión de vacaciones
- Provisión de Prima
- Pago de seguridad social: comparación entre el valor pagado por concepto de seguridad social con el valor contable por terceros y por cuenta.

# e. Otros Procesos

- Contabilización de activos fijos y ejecución de depreciaciones.
- Revisión tarjetas con extracto.
- Conciliación de bancos con extracto.
- Registro de gastos bancarios.
- Reclasificación entre cuentas.
- Cierre cuentas de impuestos.
- Legalizaciones de viáticos.
- Legalizaciones de caja menor.
- Verificar cuentas puente.
- Validación partidas abiertas de entradas de mercancía vs factura de compra.
- Validación de los demás documentos huérfanos.

# <span id="page-41-0"></span>**3.4 Preparación Final**

El objetivo es el de entrenar al equipo y/o usuarios que interactúen con SAP, para ello se realizaran pruebas integrales realizando simulación de transacciones. Se capacitará a usuarios líderes, entrenamientos técnicos, evaluación de pruebas y ajustes finales de parametrización.

# <span id="page-41-1"></span>**3.5 Factores de Éxito**

- Trabajo en Equipo
- Adaptación al cambio
- Comunicación asertiva
- Lluvia de ideas
- Análisis y auditorias

# <span id="page-41-2"></span>**3.6 Salida en vivo**

El objetivo de la salida en vivo es activar la base de datos productiva se ejecutan actividades de cargue de plantillas, revisión y aprobación de saldos iniciales, actualización de datos maestros, explicación del procedimiento cierre de año y capacitación de la herramienta soporte.

En esta etapa se entregan usuarios y contraseñas. La puesta en marcha del proyecto en la base de datos productiva pude generar un impacto brusco en el personal por lo tanto el acompañamiento y soporte son vitales.

# *3.6.1 Factores de Éxito*

- Dedicación del equipo
- Soporte y acompañamiento
- Formación continua
- FeedbackI

# **4. ANALISIS DE BENEFICIOS Y COSTOS DE IMPLEMENTACION**

<span id="page-42-0"></span>Como resultado en la implementación de SAP Business One, Se observa una solución para la Fundación Universidad de América, en la actualidad obtenemos información completa y al instante gracias a las herramientas que brinda este ERP ayudando agilizar procesos y el crecimiento de la institución siendo este adaptable a lo que demanda el sector educativo.

En la figura 5 se informa los costos asociados a la implementación de SAP Business One – Hana, especificando las herramientas y servicios adquiridos.

# <span id="page-42-1"></span>**Figura 5.**

*Costos de implementación SAP Business One - Hana*

![](_page_42_Picture_77.jpeg)

![](_page_42_Picture_78.jpeg)

**Nota.** Esta figura muestra los servicios adquiridos al igual que sus costos de licencias, mantenimiento y consultoría.

En la figura 6., Se evidencia que SAP es más asequible en cuanto a costos de mantenimiento al año, Teniendo un paquete de horas disponibles para la FUA en caso de desarrollos que no intervienen en el valor final; a comparación de AURORA el cual brinda un valor fijo anual pero su saldo al final del año oscila en el número de horas y honorarios solicitados al proveedor resaltando que Aurora se debía hacer constantes copias de seguridad.

# <span id="page-43-0"></span>**Figura 6**

![](_page_43_Figure_2.jpeg)

*Costos de Mantenimiento Software SAP Business One*

*Nota.* Comparativo costo de mantenimiento

En la figura 7., se menciona los beneficios con los que cuenta la herramienta SAP Business One.

# <span id="page-44-0"></span>**Figura 7.**

*Beneficios de la herramienta SAP Business One*

![](_page_44_Picture_3.jpeg)

*Nota:* En esta figura se evidencia los beneficios de Software SAP Business One.

En la Figura 8., se evidencia una de las diferentes bondades de SAP en la FUA fue lograr obtener una cartera por estudiante y tener la trazabilidad o el histórico de las transacciones. Algo que con el software anterior no era posible.

# <span id="page-45-0"></span>**Figura 8.**

*Cartera por Estudiante*

![](_page_45_Picture_64.jpeg)

*Nota.* Saldo por cobrar por prestación de servicios educativos

La Figura 9., exponemos la factura de venta ya que según decreto 358 de marzo 05 de 2020, las instituciones de educación superior a partir del 01 de octubre de 2020 están obligadas a generar factura electrónica siendo este el documento legal, remplazando la tradicional orden de matrícula. SAP permitió con apoyo de facture (proveedor de facturación electrónica) y la FUA hacer sinergia en la generación de estos documentos.

# <span id="page-46-0"></span>**Figura 9.**

*Factura electrónica FUA*

![](_page_46_Picture_111.jpeg)

SAP Business One - CONSENSUS S.A.S.800089002-1 - Proveedor Tecnológico FACTURE S.A.S.900399741-7

*Nota:* Factura electrónica FUA ordenada por el gobierno nacional para las IES

En la Figura 10., como mecanismo de Control Presupuestario tenemos diseñado un dashboard en Power Bi (inteligencia de negocios) el cual ayuda a realizar una validación más rápida y visual, donde se encuentran gastos y costos por las diferentes dependencias de la universidad, este panel de control permite revisar ya sea por cuenta contable, centro de costo o sedes en las diferentes líneas de tiempo.

Dentro de la categorización de centros de costos, estos se dividen en 3 secciones. La primera hace referencia a los departamentos y sedes, la segunda a programas de pregrado y la tercera programas de posgrado de la FUA.

## <span id="page-47-0"></span>**Figura 10.**

*Dashboard por Departamento y Sedes FUA*

![](_page_47_Figure_4.jpeg)

*Nota*: Panel de control de costos y gastos de la FUA primer semestre 2020

En la Figura 11., como control y seguimiento tenemos la validación mensual de nuestros proyectos misionales en los cuales tenemos a Bienestar, Investigación y proyección social, en donde se realizó puntualmente una validación a la ejecución de cada una de las misiones, realizando y teniendo como referente nuestros ingresos.

Claramente la implementación de SAP y el permitir integrarse con otros programas permite una mejor lectura de los informes e indicadores financieros, logrando un seguimiento y control de los mismos

# <span id="page-48-0"></span>**Figura 11.**

.

*Dashboard de proyectos misionales FUA*

![](_page_48_Figure_4.jpeg)

*Nota.* Panel de control de los proyectos misionales de la FUA primer semestre 2020

En la figura 12., Se observa que el registro de documentos en el software Aurora tiende hacer bastante variable, mientras que en SAP se da de forma lineal, y esto ocurre debido a la modalidad de registro en Aurora se por contabilidad de caja (Primero se paga luego se registra), mientras que en SAP se da por causación (Primero se registra luego se causa).

# <span id="page-49-0"></span>**Figura 12.**

*Tendencia documentos registrados SAP VS Aurora*

![](_page_49_Picture_195.jpeg)

![](_page_49_Figure_4.jpeg)

*Nota.* Variación en documentos registrado en SAP 2020 vs Aurora 2019

<span id="page-50-0"></span>En la figura 13., **S**e observa un primer proceso (Causación de la factura proveedor) enlazado con el de tesorería (Pago), permitiendo así que dos áreas evidencien en tiempo real el estado de un proveedor o cliente.

# **Figura 13.**

*Trazabilidad Causación factura Estado Proveedor/Cliente*

![](_page_50_Picture_32.jpeg)

*Nota.* Mapa de relaciones SAP

En la figura 14., Otro de los factores positivos de SAP-Consensus, son las diferentes modalidades de capacitaciones con las que cuenta el proveedor. En la actualidad se observa Webinar, día Consensus, Soporte en línea, canales en redes sociales. Entre otros servicios.

# <span id="page-51-0"></span>**Figura 14.**

*Soporte On-Line, Modalidad de Capacitación, utilización de canales y/o redes sociales.*

|                            | VouTube <sup>co</sup>   | sap business one CONSENSUS                                                                        | 照<br>O<br>E3<br>پ                                                                                                    |
|----------------------------|-------------------------|---------------------------------------------------------------------------------------------------|----------------------------------------------------------------------------------------------------|
|                            | Inicio<br>Tendencias    |                                                                                                   | +8 MÁS                                                                                                    |
| ക<br>ō                     | Suscripciones           | CONS NSUS SAP One<br>SAP <sup>2</sup><br>$\Lambda\Lambda^{\mu}$<br><b>Zummer</b><br><b>Second</b> | Facturación Electrónica sobre SAP Business One - Consensus SAS<br>481 visualizaciones · hace 3 años<br>Ok One Business Solutions<br><b>OKON</b> |
| ΙLΣ                        | Biblioteca              | $\sqrt{2}$<br>00.<br>SAP!<br>DIAN.<br><b>NHz</b><br>$\sqrt{mn}$                                   | Este video presenta la funcionalidad de facturación Electrónica incluida en nuestra solución BPAC para SAP<br>One,                              |
| ⊕<br>$\blacktriangleright$ | Historial<br>Mis vídeos | <b>Clima</b><br>$\circ \circ$<br>6:30                                                             |                                                                                                    |

*Nota.* Web relacionada a capacitaciones Consensus-SAP

En la figura 15 Se evidencia mediante extracción de datos de SAP el modelamiento y la tendencia de los ingresos de los programas académicos en la modalidad de pregrado.

# <span id="page-51-1"></span>**Figura 15.**

*Porcentaje de ingresos por programas profesionales*

![](_page_51_Figure_8.jpeg)

*Nota.* Porcentaje de ingresos por programas profesionales de la FUA

En la figura 16., Se evidencia mediante extracción de datos de SAP el modelamiento y la tendencia de los ingresos de los programas académicos en la modalidad de posgrado.

# <span id="page-52-0"></span>**Figura 16.**

![](_page_52_Figure_2.jpeg)

*Ingresos por programas de posgrado*

*Nota.* Porcentaje de ingresos por programas de posgrado de la FUA

En la Figura 17., Se evidencia los ingresos por facultad, dentro de las grandes bondades de SAP Se encuentra el poder extraer información del ERP y modelarla e integrarla con otras aplicaciones con el fin de generar una mayor comprensión al lector.

# <span id="page-52-1"></span>**Figura 17**

![](_page_52_Figure_7.jpeg)

![](_page_52_Figure_8.jpeg)

*Nota*: Porcentaje de ingresos por facultades de la FUA

## **Otros Beneficios**

Como otros beneficios en la implementación de SAP se ha observado disminución de labores operativas, dedicándose el departamento contable a labores más de análisis y seguimiento, se observa también mejoras en el ambiente laboral y un flujo transaccional positivo, esto derivado de la comunicación interna (departamento financiero-otras dependencias) y externa (clientes y proveedores.

## **Hallazgos:**

- o Tener una cartera por estudiantes genero un porcentaje alto en partidas conciliatorias, por lo que se solicitó servicios referenciados a las entidades bancarias para que dentro de sus extractos se incluya el número de orden de matrícula.
- o Para disminuir el trabajo operativo Kactus (nomina) ofreció integrarse con SAP de forma automática y así evitar el cargue mediante plantillas (Proyecto en estudio)
- o Dentro las oportunidades que surgieron en la implantación de SAP se hacen necesario realizar una revalorización y activación del módulo de activos fijos proyecto sugerido para el año 2021, dado que tenemos activos por dar de baja, aplicación de deterioro, depuración y definición de la propiedad planta y equipo.
- o Con las nuevas herramientas que ofrece la implementación de SAP se genera una oportunidad en capacitar al personal en, Excel, Power BI y Project, para modelamiento y mayor comprensión de la contabilidad.

#### **5. CONCLUSIONES**

<span id="page-54-0"></span>Es destacable lograr identificar los procesos o gestión del área financiera en una organización y evaluar el cumplimiento de los mismos, aun mas con la crisis económica que vive el mundo derivado de la emergencia sanitaria covid-19 y los lineamientos normativos que impone nuestro gobierno.

En el diagnostico se logra observar la necesidad de reemplazar el sistema contable, Ello derivo de la matriz Mefi en la cual se evidencia grandes diferencias entre SAP Businnes One y Aurora. En las entrevistas que se realizaron al personal interno y externo se ha manifestado que el cambio ha sido positivo y benéfico clasificándose como una solución justo a tiempo para la fundación universidad de América.

La metodología utilizada para la implementación fue exitosa, destacando la sinergia entre los equipos de trabajo (Consensus-Fua). Sin duda alguna para estos procesos se debe contar con personal idóneo, con actitud, innovación y constancia. El proyecto se consideró retador por parte del proveedor ya que este se ejecutó en tiempo récord con un cronograma bastante corto.

En cuanto a los resultados costos y beneficios se resalta un precio razonable y acorde a lo que ofrece el mercado y a las necesidades de la FUA, se destaca también la salida en vivo de facturación electrónica, el laborar virtualmente, se mejoraron procesos, procedimientos y experiencias con distintos socios de negocio, facilito la toma de decisiones por parte de las autoridades superiores de la FUA concediendo becas y auxilios con el objetivo de evitar la deserción estudiantil en Colombia.

### **BIBLIOGRAFIA**

- <span id="page-55-0"></span>Organización de la Naciones Unidas para la Alimentación y la Agricultura \_ONUA-. (2019) Guía de análisis costo beneficio: Aplicación para medidas de adaptación al cambio climático en el sector agropecuario en Uruguay. El Instituto.<http://www.fao.org/3/ca2795es/ca2795es.pdf>
- Cibernos (2020) *Principales metodologías de implementación de un ERP*  [https://www.grupocibernos.com/blog/business-process-management/metodologia](https://www.grupocibernos.com/blog/business-process-management/metodologia-implementacion)[implementacion](https://www.grupocibernos.com/blog/business-process-management/metodologia-implementacion)
- Consensus SAS (Julio,2020). Consensus SAP Business One, SAP Gold Partner <https://consensussap.com/>
- Egafutura (2020) *Beneficio económico* https://cutt.ly/vvSLSln
- González, J. (2016). *Introducción a la Contabilidad. España*: Universidad de Laguna.
- González, J. (2016). *Introducción a la Contabilidad. España*: Universidad de Laguna.
- Guzmán y Espitia (2020) *Modelo de evaluación de recursos electrónicos Módulos matriciales (universidad del Rosario).* [http://www.rumbo.edu.co/doc\\_pdc/Comite\\_bibliotecas/Presentacion-CRAI-.pdf](http://www.rumbo.edu.co/doc_pdc/Comite_bibliotecas/Presentacion-CRAI-.pdf)
- Inforges (2020, Julio) ¿Que es SAP Business One? [https://www.inforges.es/Blog/iblog/2018/04/13/que-es](https://www.inforges.es/Blog/iblog/2018/04/13/que-es-sap-business-one)[sap-business-one](https://www.inforges.es/Blog/iblog/2018/04/13/que-es-sap-business-one)
- Oracle Colombia (2020) *Que es EPR* [https://www.oracle.com/co/applications/erp/what-is](https://www.oracle.com/co/applications/erp/what-is-erp.html#%3A~%3Atext%3DEnterprise%20Resource%20Planning%20(ERP)%20se%2Cde%20la%20cadena%20de%20suministro)[erp.html#:~:text=Enterprise%20Resource%20Planning%20\(ERP\)%20se,de%20la%20cadena%20](https://www.oracle.com/co/applications/erp/what-is-erp.html#%3A~%3Atext%3DEnterprise%20Resource%20Planning%20(ERP)%20se%2Cde%20la%20cadena%20de%20suministro) [de%20suministro.](https://www.oracle.com/co/applications/erp/what-is-erp.html#%3A~%3Atext%3DEnterprise%20Resource%20Planning%20(ERP)%20se%2Cde%20la%20cadena%20de%20suministro)
- Seidor (2020) Descubre las ventajas de SAP Business One Hana para tu negocio <https://www.seidorbusinessone.com/sap-business-one/soluciones/hana/>

# <span id="page-56-0"></span>**ANEXOS**

## **ANEXO 1**

# **PREGUNTAS A LA SEÑORA ROSSI MARGOT BOLAÑOS (CONSULTORA INDEPENDIENTE).**

1 ¿Cuál fue la causa que originó la salida de Aurora en el mercado como portafolio de Heinsohn?

2. ¿Qué perjuicios tuvo la salida del mercado de Aurora?

3. ¿Porque la universidad no aprovecho al 100% Aurora?

4. ¿Qué estrategias ha desarrollado Heinsohn para no perder clientes deAurora?

5 ¿Qué desarrollos o interface ha desarrollado Heinsohn-SAP?

6 ¿Cómo se compara Aurora y Sap Business One en la actualidad?

7. ¿Por qué la Fundación Universidad de América no adquirió SAP Business One con Heinsohn?

## **Preguntas a la Asistente Contable.**

- 1. ¿Cuántos programas contables ha implementado la Universidad en su tiempo laborado?
- 2. ¿Qué características observa en SAP Business One a comparación de Aurora (Heinsohn) u otros programas contables?
- 3. ¿Ha notado cambios en la cultura organizacional, desde la implementación delsoftware desde el punto de vista de comportamientos, actitudes, rechazo, etc.?
- 4. ¿Cómo llegó este nuevo sistema Contable SAP Business One a la Universidad?
- 5. ¿Cuánto tiempo tardaban el proceso contable con el ERP Aurora?

6. ¿Qué resultados o efectos le ha traído a la Universidad la implementación de estenuevo software en estos tiempos de pandemia?

- 7. ¿Mencione algunos aspectos en los que debió mejorar el Software Anterior (Aurora)?
- 8. ¿De la siguiente escala, ¿cómo calificaría el Software SAP Business One?
- a) Malo
- b) Regular
- c) Bueno

# d) Excelente

# **Preguntas al señor Ricardo Alfonso Peñaranda Castro (Vicerrector Administrativo y Financiero).**

- 1. ¿Por qué la fundación Universidad de América toma la decisión de cambiar elsistema contable?
- 2. ¿Cuál han sido los resultados ventajas o desventajas de la implementación de SAP Business One en la Universidad?
- 3. ¿Ha notado cambios en la cultura organizacional, con la implementación de SAP Businnes One desde el punto de vista de comportamientos, actitudes, rechazo,resistencia al cambio, ambiente laboral, etc.?
- 4. ¿Qué beneficios o efectos positivos ha traído a la Universidad la implementación deeste nuevo software en estos tiempos de pandemia?
- 5. ¿Qué rango de inversión tuvo la implementación del nuevo sistema?

a. \$20.000.000 - \$50.000.000

- b. \$51.000.000 \$80.000.000
- c. 81.000.000 \$150.000.000
- d. Otro Valor
- 6. ¿Con la implementación del software, se ha registrado mejoras a nivel de procesos procedimientos y/o indicadores?, Nos podría dar un ejemplo (antes y después)?
- 7. ¿Qué inconvenientes se o aspectos negativos se presentaron en el proceso de implementación del software SAP Business One?

#### **ANEXO 2**

# **RECOMENDACIONES**

SAP Business One al ser un ERP reconocido internacionalmente que brinda soluciones a diferentes organizaciones independientemente de su actividad económica, posee dentro de su estructura, funciones que pueden mejorar proceso y optimizar tiempos. Es por lo anterior que el personal se debe mantener actualizado y capacitado, con criterio para evaluar y revisar las actualizaciones que brinde el ERP, que se ajusten a los cambios en la normatividad colombiana y así lograr que la FUA sea más productiva.